# 講 演 規 定

※本学会は現地開催のみとさせていただきますので、座長、演者の先生方は現地にてご登壇いただきますよ う、お願いいたします。

## 利益相反 (COI) について

- ●共催セミナーを含む全ての発表に関し、2 枚目のスライドに利益相反公表基準の該当の有無を記載してく ださい。
- ●規定については、日本眼薬理学会ホームページ (http://jsop.umin.ne.jp/index12f.html) をご参照くだ さい。

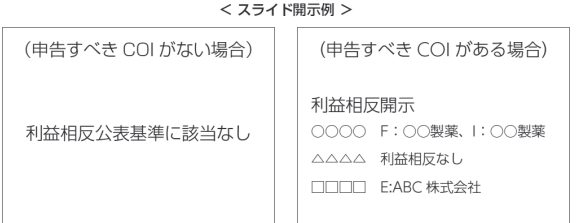

### 発表方法について

【会場発表】

 講演開始 60 分前までに(朝のセッションの方は、PC 受付開始時間すぐ)、PC 受付にて動作確認を行い、 発表データの提出を行ってください。

※ 2 日目のご発表の方は 1 日目の午後から受付が可能です。

PC 受付

場所:奈良春日野国際フォーラム甍~ I・RA・KA ~ 2F ギャラリー

時間:10 月 29 日(土) 8:50 ~ 18:30

 $10$  月 30 日(日) 8:45 ~ 15:00

【講演時間】

 指定演題(一般口演以外):セッション毎に発表時間が異なりますので、事務局からのご案内をご参照く ださい。

一般口演:発表時間は 7 分、質疑応答が 3 分です。

講演・討論時間を含めて 1 演題 10 分です。時間厳守でお願いします。

現地では計時回線にてお知らせ(6分:予告ランプ、7分:終了時赤ランプ)します。

#### 進行について

① 講演者は、座長(オーガナイザー)の指示のもと、講演を行ってください。

② 講演者は、セッション開始 30 分前までに会場内最前列の次演者席にお着きください。

(3) 座長 (オーガナイザー)は、セッション開始 15 分前までに会場内最前列の次座長席にお着きください。

④ 座長(オーガナイザー)は、開始の合図が入り次第登壇し、セッションを開始してください。

⑤ 時間厳守にご協力ください。

#### 【メディア持込の場合(Windows のみ)】

- ① 会場で使用する PC の OS は Windows10 で、データ形式は、PowerPoint2019 となります。なお Macintosh をご希望の場合は、PC 本体を持ちこみいただければ、対応いたします。
- ② 発表用データを、CD-R または USB フラッシュメモリーに保存してお持ちください。また、保存いただ く際には、発表データのファイル名は「(演題番号)(氏名)」としてください。 [例] 01-2 眼薬 太郎
- ③ 発表データは以下のものでご作成ください。 [Windows 版 PowerPoint2019] ※ Macintosh 版 PowerPoint での作成は、映像に支障をきたしますので、ご遠慮ください。
- ④ フォントは OS に標準で装備されているものでお願いいたします。画面レイアウトのバランス異常や文 字化けを防ぐためにフォントは「MS (MSP) ゴシック」、「MS (MSP) 明朝」、「Times New Roman」、 「Century」をご利用ください。
- ⑤ 画面の解像度はフル HD(1920 × 1080 ピクセル)です。会場プロジェクターのリアル解像度がフル HD になっていますので、最適な画質が得られます。
- ⑥ 動画(PowerPoint のアニメーション機能除く)や音声は利用できません。 動画データを使用の場合は、ご自身の PC をお持ちください。
- ⑦ 発表データは、会場内の PC に一旦コピーさせていただきますが、学会終了後に事務局が責任を持って消 去いたします。
- ⑧ 発表データ保存媒体の返却 発表終了後のデータ保存媒体は会場にて返却いたします。

#### 【PC 本体持込の場合(Macintosh・Windows 動画使用)】

- ① PC(Macintosh・Windows の動画使用の場合)はご自身でご準備ください。
- ② お持込みいただきます PC は一般的な外部出力端子 HDMI タイプ A (通常サイズ) または、D-sub 15pin のモニター出力端子が必要となります。

この端子が無い PC をお持込みいただく場合には、別途変換コネクタを必ずご用意ください。

- ③ 動画ならびに画像の制限はありませんが、事前に再生できることをご確認ください。本体の液晶画面に動 画ならびに画像が表示されても、実際に外部出力されない場合があります。発表データを作成された PC とお持込みいただく PC が別の場合はご注意ください。
- ④ 音声の利用はできません。
- ⑤ スクリーンセーバーならびに省電力設定は予め解除してください。
- ⑥ 必ず電源ケーブルはお持ちください。バッテリーでのご発表はバッテリー切れとなることがあります。
- ⑦ 会場にて用意したプロジェクターと接続ができない場合に備え、バックアップ用のデータ(CD-R 又は USB フラッシュメモリー)をご用意ください。
- ⑧ PC の返却 発表終了後の PC は会場内「PC オペレーター席」にて返却を行います。